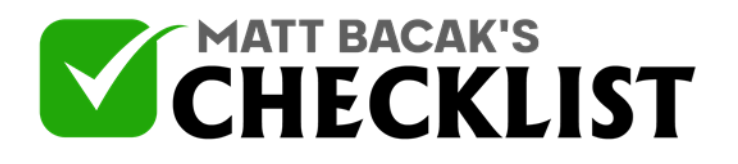

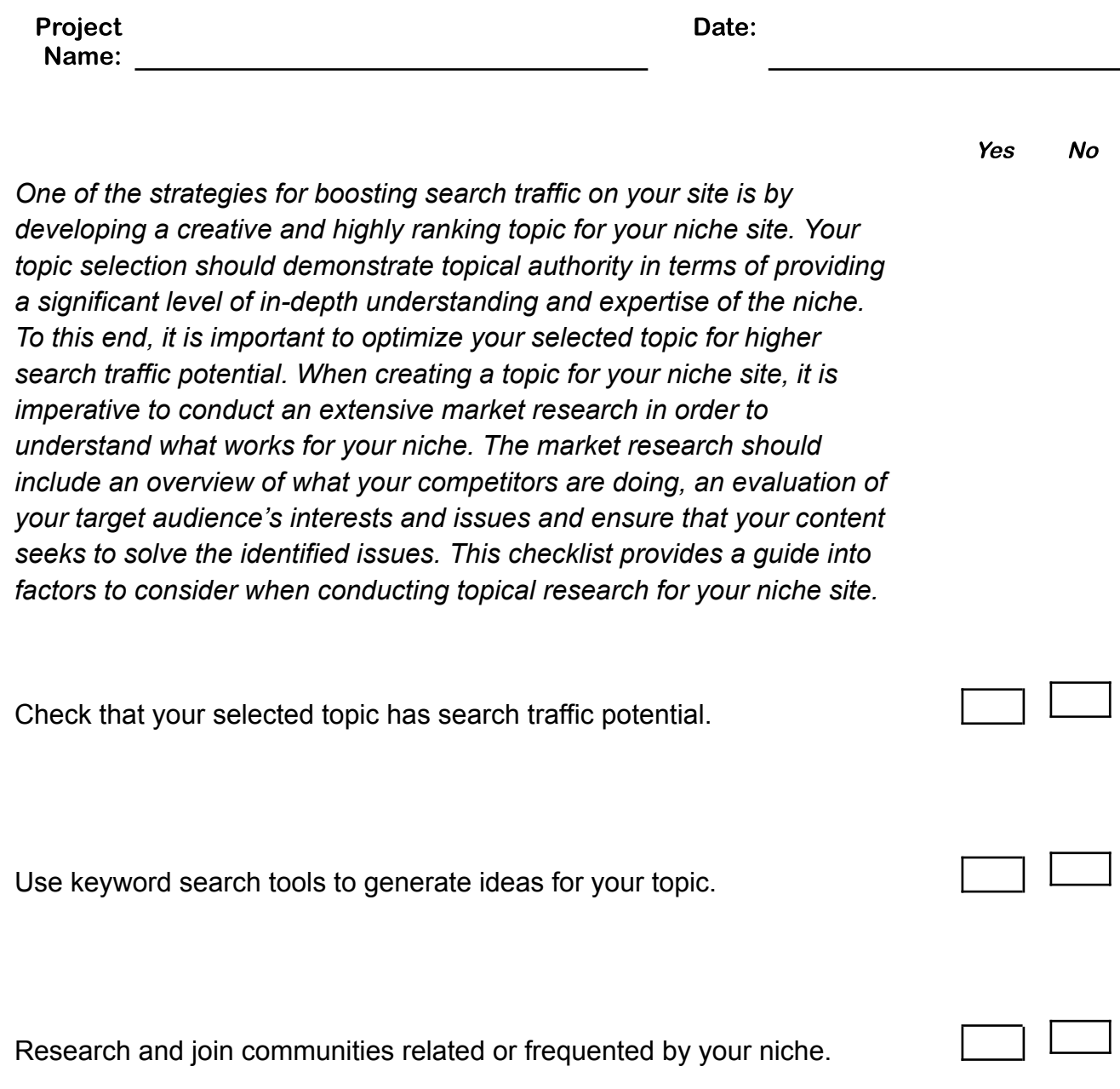

**Notes** 

1

2

3

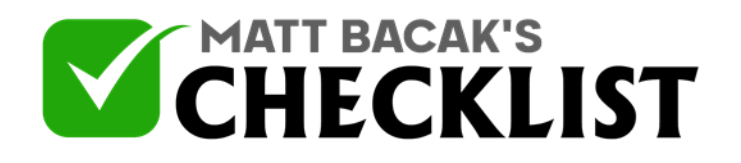

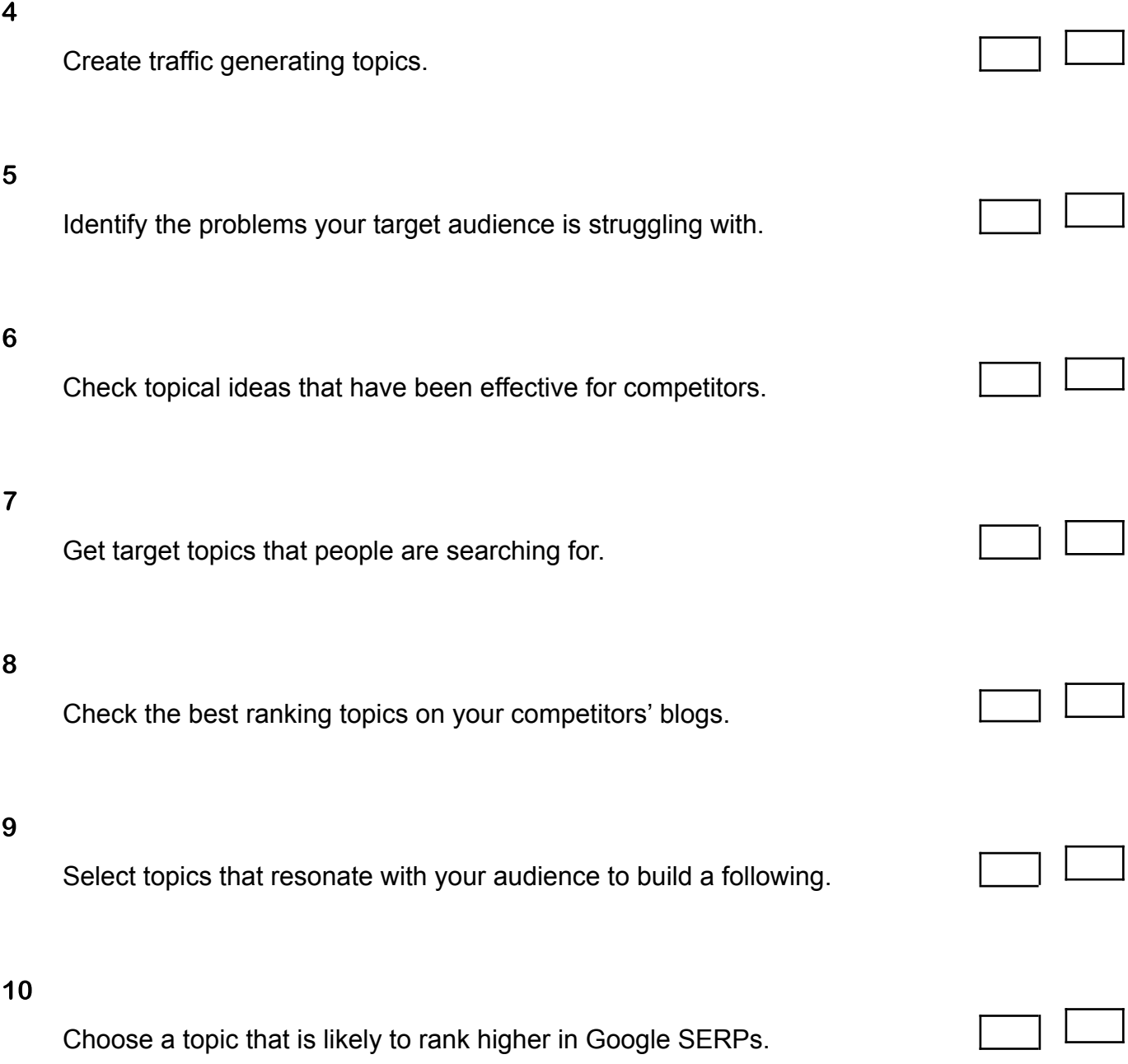

**Notes** 

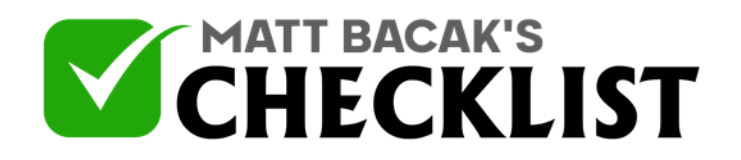

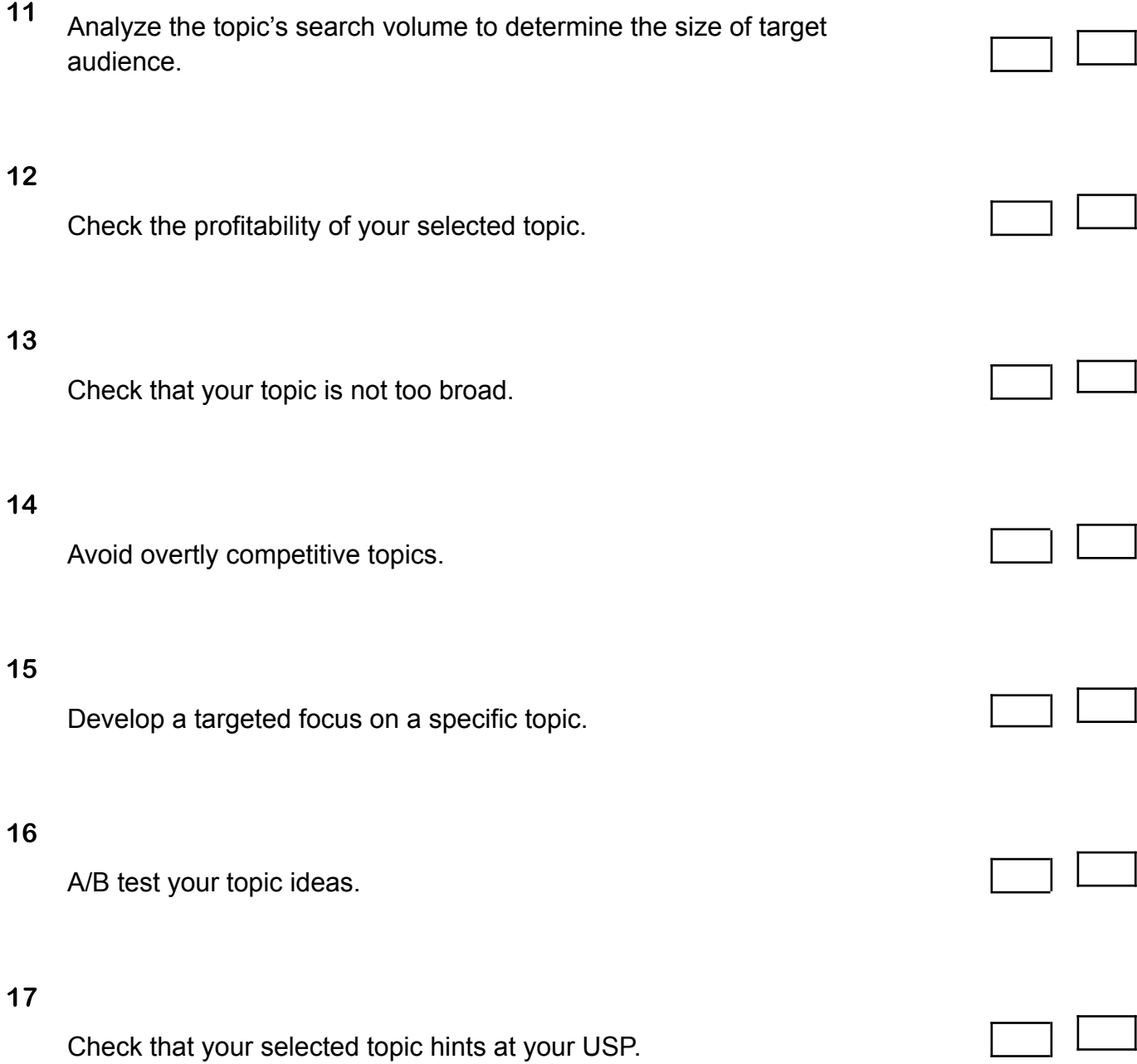

**Notes** 

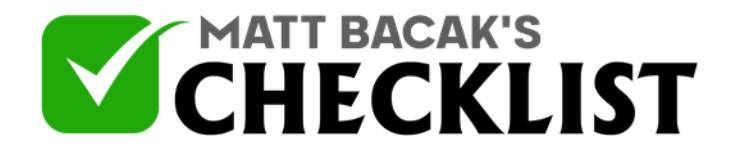

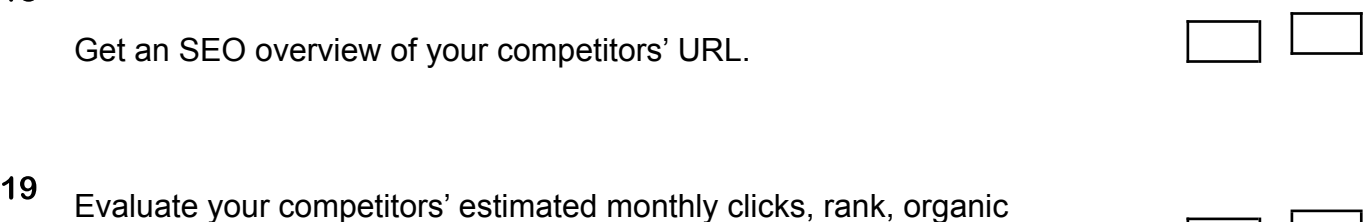

*Notes:*

keywords, to identify an opportunity.

18

*• Use keyword tools such as Wordtracker Scout, AnswerThePublic, Keywords Everywhere, Google Keyword Planner, AdWords Keyword Planner to generate topical ideas.*

**Notes**